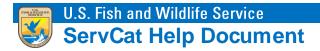

# What is New

Summarizes new/changed functionality for version 2.0 of ServCat.

# **Big Changes**

## **Simplified Reference Profile**

The most essential items are emphasized so it is easier to determine whether the information is useful to download.

- Title
- Description
- Full Citation Includes authors, dates, publisher, etc.
- Visibility Indicates who has access to this information.
- Files and Links Easy to find and download content.

|                                        |                                                                                                    |                                      | Actions                  |  |  |  |
|----------------------------------------|----------------------------------------------------------------------------------------------------|--------------------------------------|--------------------------|--|--|--|
| Title                                  | USFWS Administrative Waterfowl Flyway Boundaries                                                                                                    |                                      |                          |  |  |  |
| Description                            | Description The Fish and Wildlife Service prescribes final late-season frameworks from which States may select season dates, limits, and other options for migratory bit hunting seasons. The effect of this final rule is to facilitate the States' selection of hunting seasons and to further the annual establishment of the late-sea migratory bird hunting regulations. This dataset contains the following administrative waterfowl flyway delineations that are used by states in this process Atlantic Flyway-includes Connecticut, Delaware, Florida, Georgia, Maine, Maryland, Massachusetts, New Hampshire, New Jersey, New York, North Carolina Pennsylvania, Rhode Island, South Carolina, Vermont, Virginia, andmore   Full Citation U.S. Fish and Wildlife Service, Natural Resource Program Center. 2015. USFWS Administrative Waterfowl Flyway Boundaries |                                      |                          |  |  |  |
| Full Citation                          |                                                                                                    |                                      |                          |  |  |  |
| Full Citation                          | 0.5. Fish and Wildlife Service, Natural Resource Program Center, 2015. USFWS Admini                                                                                                    | strative Waterfowl Flyway Boundaries |                          |  |  |  |
| Visibility                             | ·                                                                                                    | strative Waterfowl Flyway Boundaries |                          |  |  |  |
|                                        | ·                                                                                                    | strative Waterfowl Flyway Boundaries | click here for more info |  |  |  |
|                                        | ·                                                                                                    | strative Watertowl Flyway Boundaries |                          |  |  |  |
| Visibility                             | ·                                                                                                    | strative Watertowl Flyway Boundaries | click here for more info |  |  |  |
| Visibility<br>es and Links (1)         | Public                                                                                                    |                                      | click here for more info |  |  |  |
| Visibility<br>es and Links (1)<br>Type | Public<br>Download Link                                                                                                    | Description                          | click here for more info |  |  |  |
| Visibility<br>es and Links (1)<br>Type | Public<br>Download Link                                                                                                    | Description                          | click here for more info |  |  |  |

Clicking on the more information option will provide all the records metadata.

#### **Streamlined Editing**

- No more editing wizard. Parents (e.g., report series, journal issues, etc.) are entered on the same page with no requirement to link.
- Quick and easy to add authors, editors, etc.
- Files and links are added from edit session.
- Permissions are more intuitive.
- A sort order can be customized for a Reference's files.

# **Dashboard & Batch Management of Ownership**

Everything you own is displayed in the Dashboard. Batch management of ownership is robust.

| - |                |           | tive (17121), Ina |            |                 |                                                                                         |              |    |
|---|----------------|-----------|-------------------|------------|-----------------|-----------------------------------------------------------------------------------------|--------------|----|
|   | Manage Ownersh |           |                   |            | -               |                                                                                         |              |    |
|   | Code           | Lifecycle | Visibility        | File Count |                 | Title                                                                                   | Year of Issu | le |
|   | 60000          | Draft     | Restricted        |            | Unpublished Re  | Test Report                                                                             | 2014         |    |
|   | 48620          | Draft     | Restricted        |            | Map Series      | Willow Creek- Lurline Wildlife Management Area Land Status Maps [1988-1989]             |              |    |
|   | 47565          | Draft     | Restricted        | 1          | Generic Docume  | Contaminant effects on small mammals at San Francisco Bay                               | 1989         |    |
|   | 44994          | Draft     | Restricted        | 1          | Geospatial Data | FWS Cadastral Database                                                                  | 2015         |    |
|   | 44007          | Draft     | Restricted        | 1          | Unpublished Re  | Planning and accomplishment narrative: St. Vincent National Wildlife Refuge: July 1, 19 | 1974         |    |
|   | 44006          | Draft     | Restricted        | 1          | Unpublished Re  | St. Marks National Wildlife Refuge: Annual narrative: Fiscal years 2001-2004            | 2007         |    |
| 1 | 43959          | Draft     | Restricted        | 1          | Unpublished Re  | South Arkansas National Wildlife Refuges Complex: Annual narrative report: Calendar y   | 2001         |    |
| ] | 33814          | Draft     | Restricted        | 1          | Unpublished Re  | Pee Dee National Wildlife Refuge: Annual narrative report: Calendar year 1992           | 1993         |    |
| ] | 43670          | Draft     | Restricted        | 1          | Unpublished Re  | Long Lake National Wildlife Refuge and Long Lake Wetland Management District: Annua     | 2001         |    |
| ] | 43433          | Draft     | Restricted        | 1          | Unpublished Re  | Hatchie National Wildlife Refuge: Annual narrative reports: Calendar years 1996-2003    | 2006         |    |
|   | 343414         | Draft     | Restricted        | 1          | Unpublished Re  | Harris Neck National Wildlife Refuge: Annual narrative report: Calendar year 1997       | 1998         |    |
|   | 43394          | Draft     | Restricted        |            | Unpublished Re  | Water Resources Inventory and Assessment of Modoc National Wildlife Refuge near Alt     | 2013         |    |
|   | 42704          | Draft     | Restricted        | 1          | Unpublished Re  | Sacramento National Wildlife Refuge Complex: Annual narrative report: Calendar year 1   | 1991         |    |
| 1 | A1007          | n         | No. and and       |            | man distant su  | Desifere Methods Middle Definition Annual constant contraction and a                    | 1000         |    |

#### **Reference Lifecycles**

- There are now only three Reference Lifecycles (Draft, Active and Inactive).
- Existing Quarantined and In-Review records will be migrated to Draft.
- Legacy references will still be flagged as such but will be migrated as Active with Internal visibility.

#### **No Holding Owners or Lifecycles**

- For migration, Quarantined and In-Review files will be migrated as being present.
- Reference owners are the only ones allowed to add/remove files.

#### **More Robust Searching**

- Searching is faster.
- References are ranked and sorted by popularity (viewing and downloading).

#### **Advanced Search**

The Advanced Search now replicates the **Quick** search logic, but with added filters.

New filters

- Dates (e.g., publication date or date reference created)
- Subject Categories
- Person (who created/owns) the reference

## **Cross-References**

From the Reference profile, users can be directed to view (i.e., See Also) other references in the ServCat.

| Geospatial Dataset - (Code: 42276) |                                                                                                    |                          |  |  |  |  |  |  |  |
|------------------------------------|----------------------------------------------------------------------------------------------------|--------------------------|--|--|--|--|--|--|--|
|                                    |                                                                                                    | Actions 👻                |  |  |  |  |  |  |  |
| Title                              | USFWS Administrative Waterfowl Flyway Boundaries                                                                                                    |                          |  |  |  |  |  |  |  |
| Description                        | hunting seasons. The effect of this final rule is to facilitate the States' selection of hunting seasons and to further the annual establishment of the late-season<br>migratory bird hunting regulations. This dataset contains the following administrative waterfowl flyway delineations that are used by states in this process.<br>Atlantic Flyway-includes Connecticut, Delaware, Florida, Georgia, Maine, Maryland, Massachusetts, New Hampshire, New Jersey, New York, North Carolina,<br>Pennsylvania, Rhode Island, South Carolina, Vermont, Virginia, andmore |                          |  |  |  |  |  |  |  |
| Full Citation                      |                                                                                                    |                          |  |  |  |  |  |  |  |
| Visibility                         | Visibility Public                                                                                                    |                          |  |  |  |  |  |  |  |
|                                    |                                                                                                    | click here for more info |  |  |  |  |  |  |  |
| Files and Links (1)                |                                                                                                    |                          |  |  |  |  |  |  |  |
| Туре                               | Download Link                                                                                                    | Description              |  |  |  |  |  |  |  |
| 💿 🔶 Digital File                   | WaterfowlFlyways.zip                                                                                                    | Zipped ESRI Shapefile    |  |  |  |  |  |  |  |
| 4                                  |                                                                                                    |                          |  |  |  |  |  |  |  |
| See Also (1)                       |                                                                                                    | 8                        |  |  |  |  |  |  |  |
| File Count Type                    | Title                                                                                                    | Year of Issue            |  |  |  |  |  |  |  |
| (i) 1 Geosp                        | atial Data USFWS Administrative High Plains Mallard Management Unit E                                                                                                    | Boundary 2015            |  |  |  |  |  |  |  |
| V Page 1                           | of 1 🕨 🕅 🧬 Records per Page 25 💌                                                                                                    | Displaying 1 - 1 of 1    |  |  |  |  |  |  |  |

The ability to add cross-references will be explained further in the help documentation.

#### **Data Steward Role**

Data Stewards are a controlled and trusted set of users charged with improving the content of ServCat. They will have edit permission for all References linked to their respective organizations, regardless of whether they own the records.

#### **Partner Access**

Any OPOC can grant temporary partner access for non-FWS staff to create references.

#### No Ability to Create a Reference Using XML

This functionality is currently not available, but under development and will be available soon. In the meantime, create a reference using the web form and upload the XML as an attached file.

#### No Ability to Add/Manage Physical Holdings

This functionality has been removed. Existing physical holdings can be accessed through reports.

## **Other Changes**

• Merged Brief Description and Full Description fields - For those cases where both fields were populated, they were merged, being careful to not duplicate text from either field.

- Older Versions May Not Be Edited/Deleted Once a Reference has been versioned, changes to the older version can no longer be made, ensuring that we are open and transparent
- Files May No Longer Be Replaced Users were replacing files rather than managing versions, which is not appropriate and a legal liability
- Administrative Management of Ownership When someone leaves the FWS without bothering to transfer their records, it is now easy to batch update ownership inside the application.
- Saved Searches A description can be added to Saved Searches, their ownership can be shared and there is now a Saved Search profile
- **Reference Collections** A description can be added to a Collection, there is now a Collection profile and a sort order can be defined for References in a Collection.
- **Projects** A sort order (default display order) can be defined for the Products. Also, to link Products, you must own both the Project and the Product records.
- Silverlight Issues When Uploading Files The use of Silverlight has been discontinued.
- Single File Upload Many files can be uploaded, but only one at a time.
- Drag and Drop Ordering during Edit Applies to authors, editors, files, links, cross-references, collections and products
- XML Metadata now a File XML metadata is no longer embedded but is an attached file within the Reference that can be downloaded.
- **Sizes** The ability to add multiple free-form sizes to a Reference has been discontinued. Where appropriate, specific pre-defined sizes, such as the number of pages, physical size, etc. can be added.
- **Publisher** The publisher field is now a single text field and is no longer under contacts (add multiple publishers as a text string with appropriate punctuation).
- **Reports** Microsoft SQL Server Reporting Services will be used to create reports for commonly requested information (e.g., which records are harvested by Data.Gov). These reports are available from the Reports menu item.
- Series Reference Types Only Admin can create Series Reference types, including Published Report Series and Journals.
- Affiliation for Contacts When entering contacts (i.e., author, editor) for a Reference, there is now the option to add an affiliation.